معماری کامپيوتر (۱۳-۱۱-۰۱۳) جلسهی پنجم

دانشگاه شهيد بهشتی دانشکدهی مهندسی برق <sup>و</sup> کامپِوتر ۱۳۹۰زمستان احمد محمودی ازناوه

http://faculties.sbu.ac.ir/~a\_mahmoudi/

فهرست مطالب

- • شكلهاي مختلف دستور
	- •شيوههاي آدرسدهي

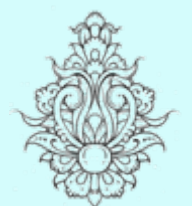

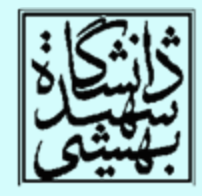

1

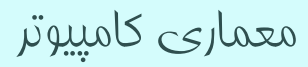

شيوههای آدرسدهی

- • حالتي را تصور كنيد كه به يك دادهي ثابت سيودو بيتي نياز داشته باشيم!
	- • يا بخواهيم به يك آدرس سيودو بيتي دسترسي پيدا كنيم!
		- •چه راه حلي پيشنهاد ميدهيد؟
- براي نمونه بخواهيم عدد 8194304 را در جمع ثابت استفاده كنيم.

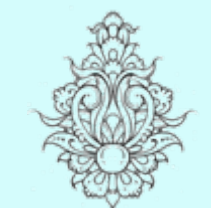

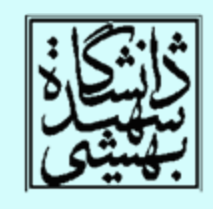

p

0000 0000 0111 1101 0000 1001 0000 0000

ثابتهای سیودوبيتی

- • بيشتر ثابتهايي كه مورد استفاده قرار ميگيرند، كوچك هستند <sup>و</sup> در شانزده بيت ميگنجند.
	- • به ندرت مواردي پيش ميآيد كه به ثابتهايي بزرگ نياز داشته باشيم.
	- • در اين موارد ميتوان دادهي مورد نياز را در ثبات بارگذاري نمود و از دستورات كه داراي عملوند ثبات هستند، استفاده كرد.

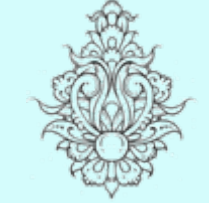

•

براي اين منظور دستور زير پيشبيني شده است:

اين دستور، مقدار ثابت را در شانزده بيت پرازش قرار مي دهد و بخش كم ارزش را صفر ميكند .

lui rt, constant

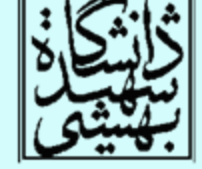

load upper immediate

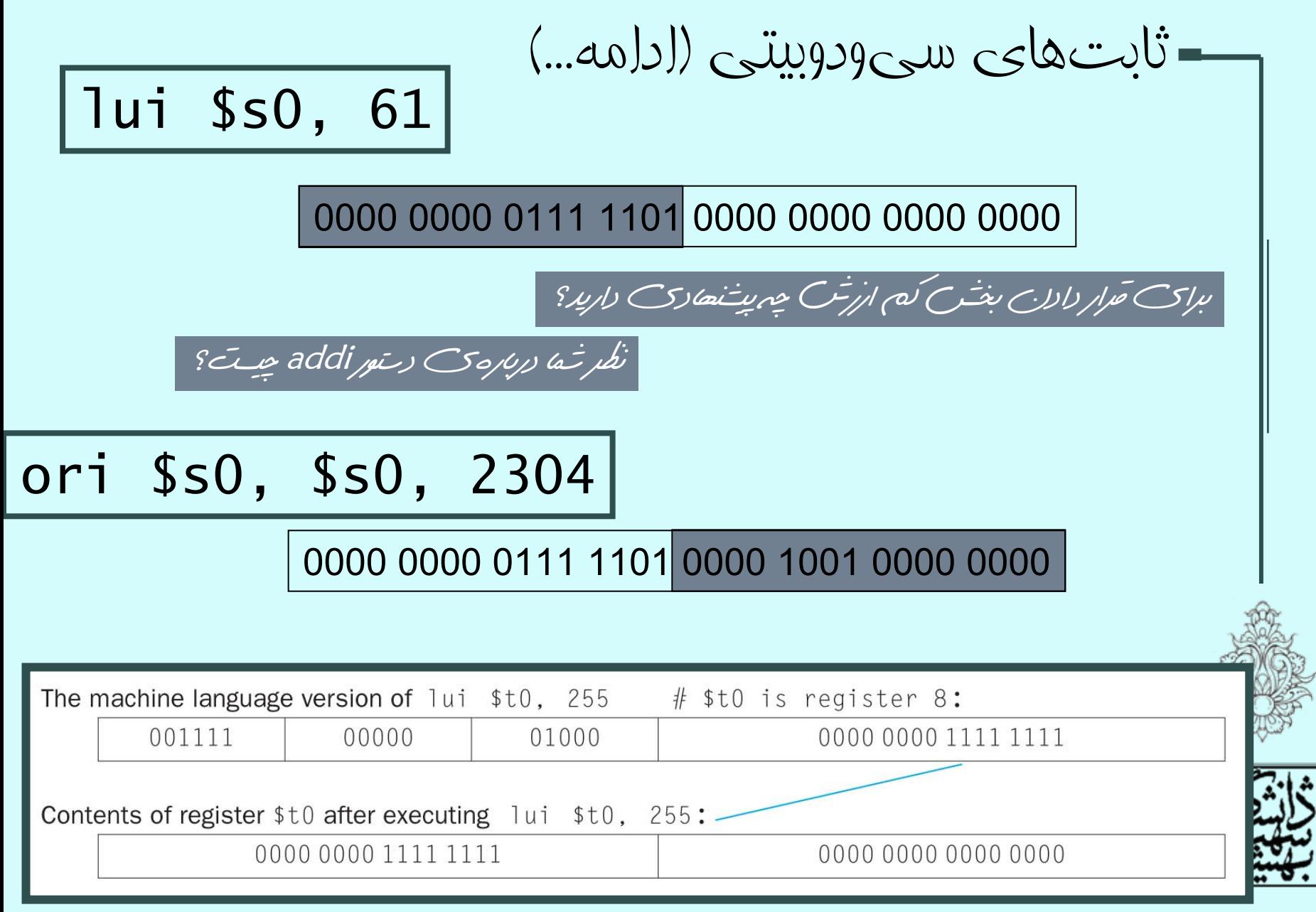

ثابتهای سیودوبيتی (ادامه ...)

- • ثابتهاي بزرگ توسط كامپايلر <sup>و</sup> يا اسمبلر به اعداد كوچكتر شكسته شده <sup>و</sup> در يك ثبات جمعآوري ميشوند.
- • كوچك بودن اندازهي فيلد دادههاي ثابت، براي آدرسها <sup>و</sup> به ويژه در دستورات lw <sup>و</sup> st ايجاد دشوراي ميكند.
- براي جمعآوري آدرس، اسمبلر به يك ثبات موقت نياز دارد. ثبات at\$ براي اين منظور در نظر گرفته ميشود.

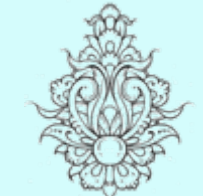

•

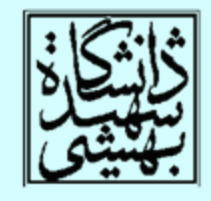

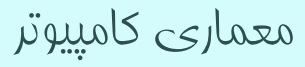

آدرسدهی در دستورات پرش شرطی

- •دستورات پرش شرطي از نوع <sup>I</sup> . هستند
- • آدرس شانزدهبيتي ميزان پرش را محدود ميكند. در اين حالت، طول برنامه براي كاربردهاي امروزي معقول نيست.
- محدودهي مقصد پرش نزديك محل دستور ∕ • معمولا مم<br>ـ إرش است.

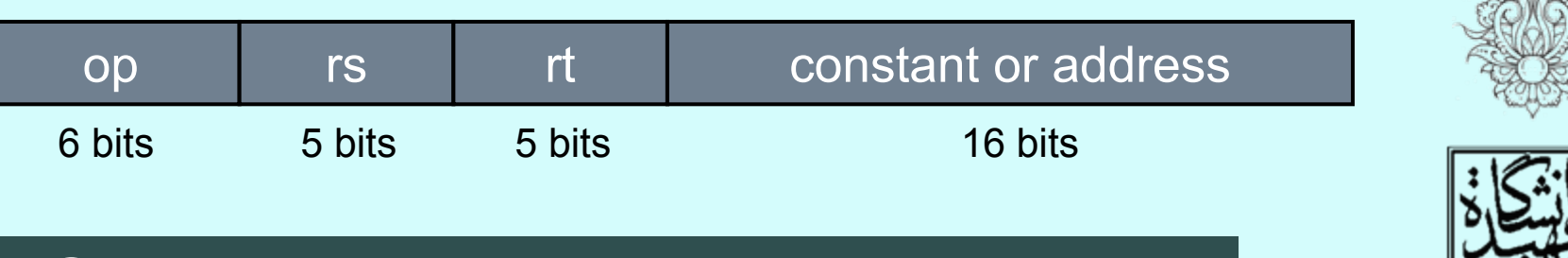

6

### PC = a register + branch address

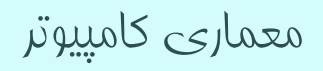

 $PC$  اگرس دهی نسبی بر مبنای •• Target address = PC + offset  $\times$  4 *PC-relative addressing* op rs rt constant or address 6 bits 5 bits 5 bits 16 bits • بدينترتيب، طول برنامه ميتواند تا چهار گيگابايت افزايش يابد. • هنگام اجراي هر دستور، PC به آدرس بعدي اشاره ميكند. •آدرسي كه در دستورات پرش استفاده ميشود،

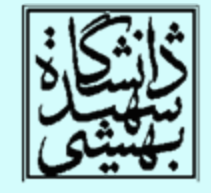

آدرس كلمه است، نه آدرس بايت

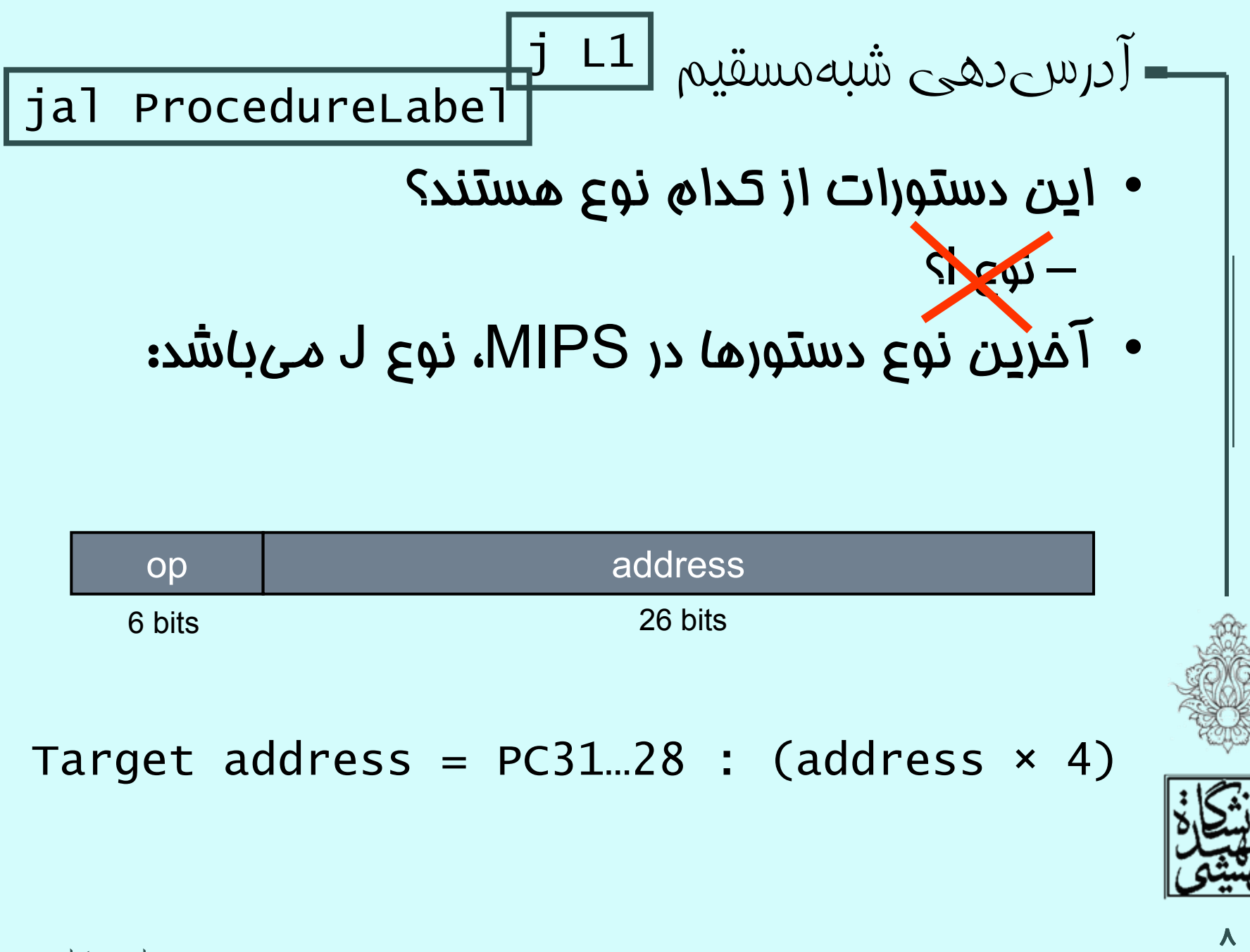

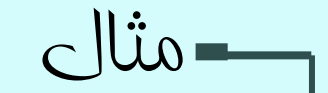

#### while (save[i] == k) i += 1;

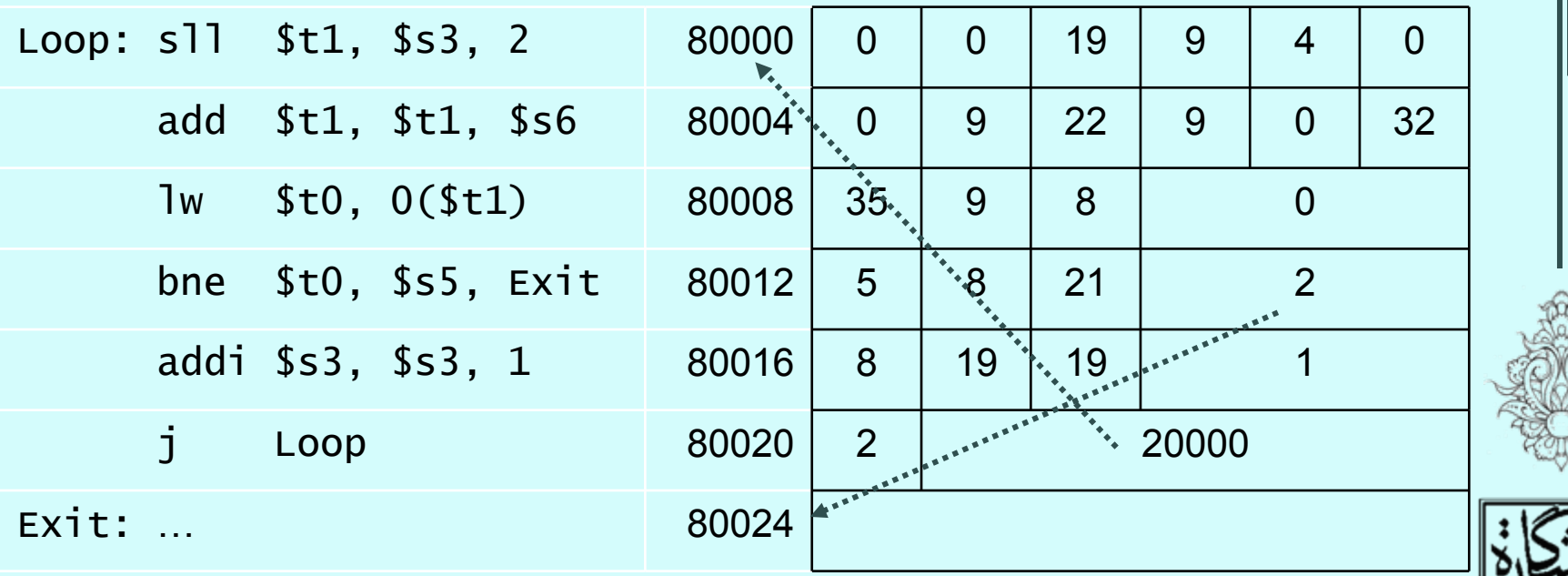

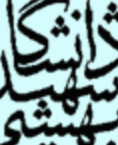

پيادهسازی پرش شرطی

10

• در صورتي كه نياز به پرش شرطي داشتيم كه فاصلهي نسبي آن با آدرس فعلي به بيش از شانزده بيت نياز داشت،چه بايد كرد؟

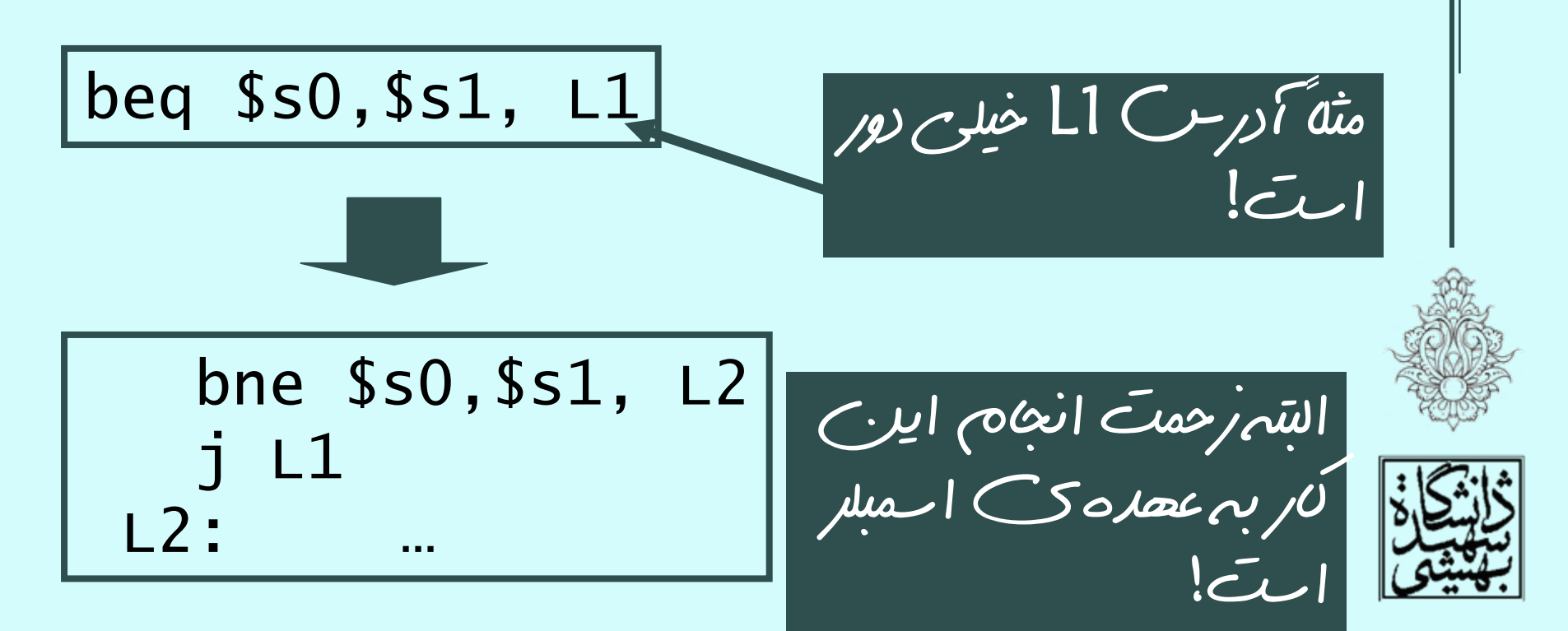

شکلهای مختلف دستور

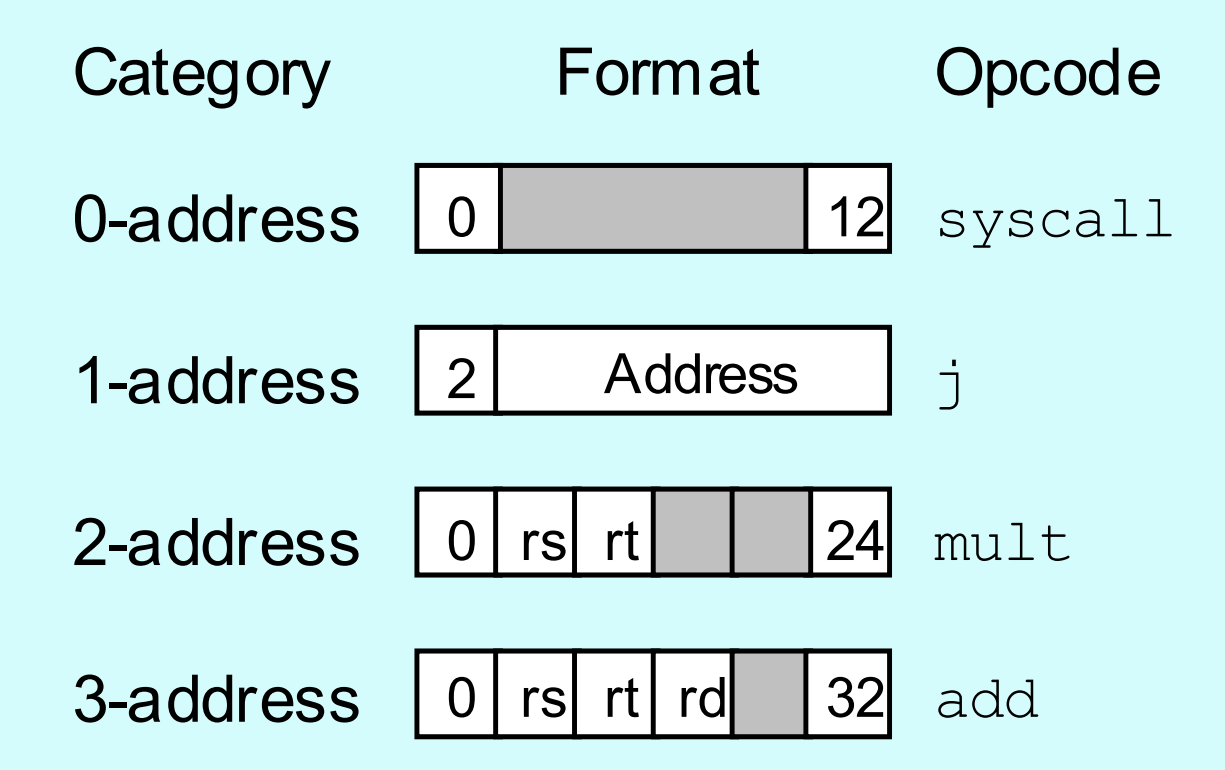

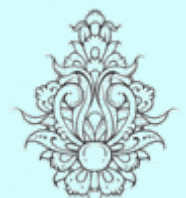

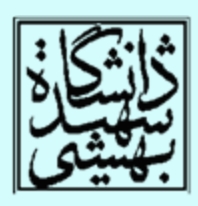

11

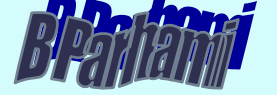

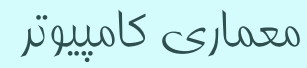

مثالی دستورات بدون عملوند مثال: ارزيابي عبارت (a + b) <sup>×</sup> (c – d) **SubtracPush aPush bAddPush dPush cMultiply tba + bd c – d Resultacba + b d a + ba + bReverse Polish string: b a + d c –** <sup>×</sup> **postfix notation**

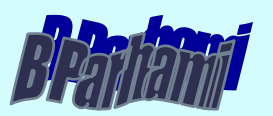

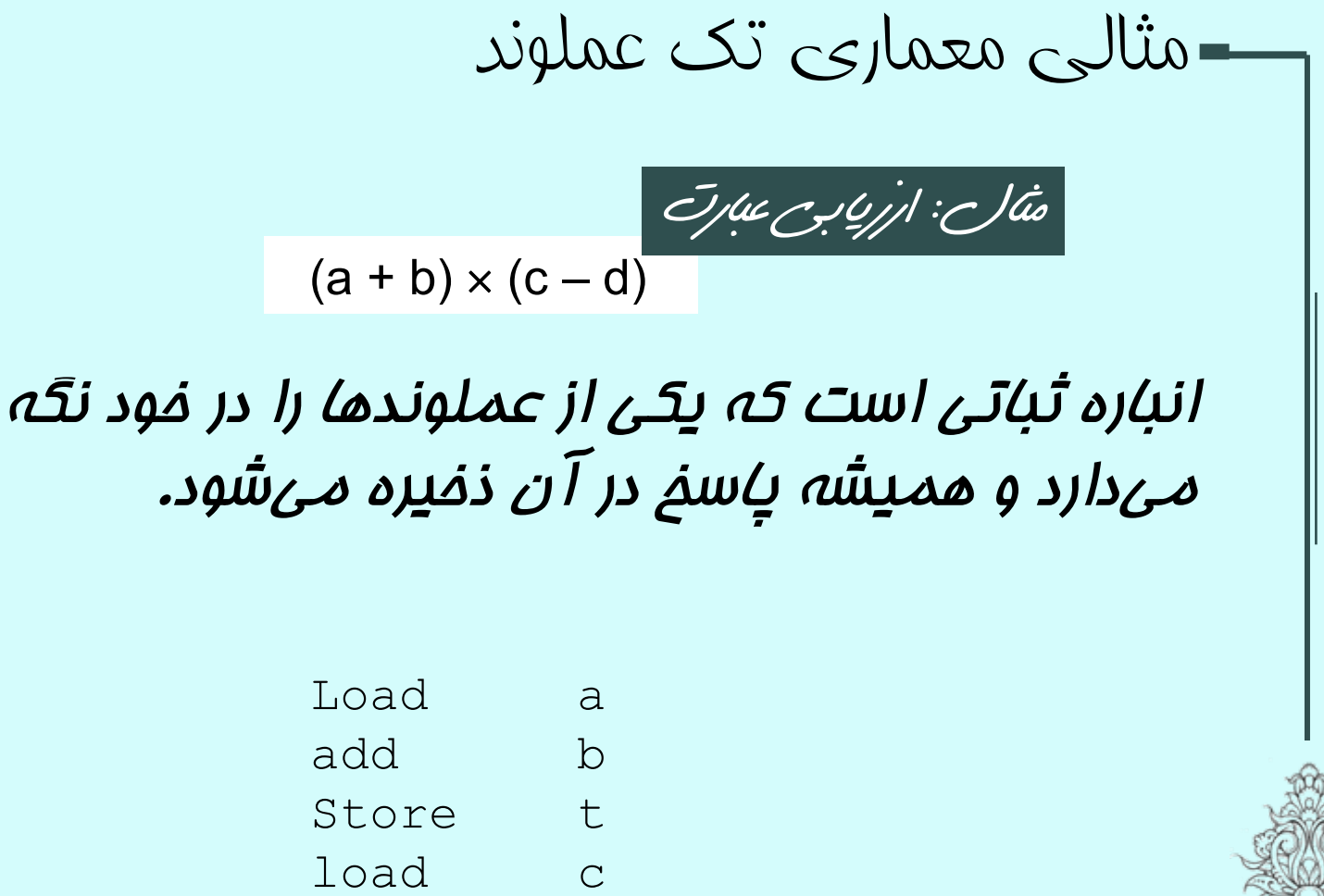

subtract d

multiply t

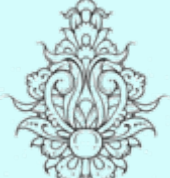

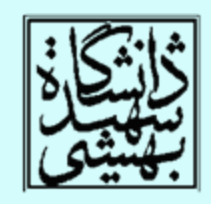

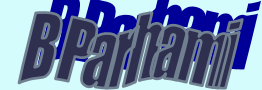

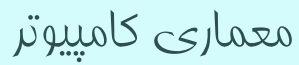

## مثالی معماری دستورالعمل با دو عملوند

(a + b) <sup>×</sup> (c – d) مثال: ارزيابي عبارت

load \$1,a add \$1,b load \$2,c subtract \$2,d multiply \$1,\$2

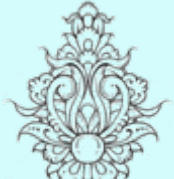

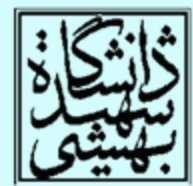

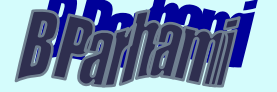

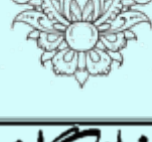

14

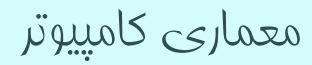

قالبهای دستور در يک نگاه

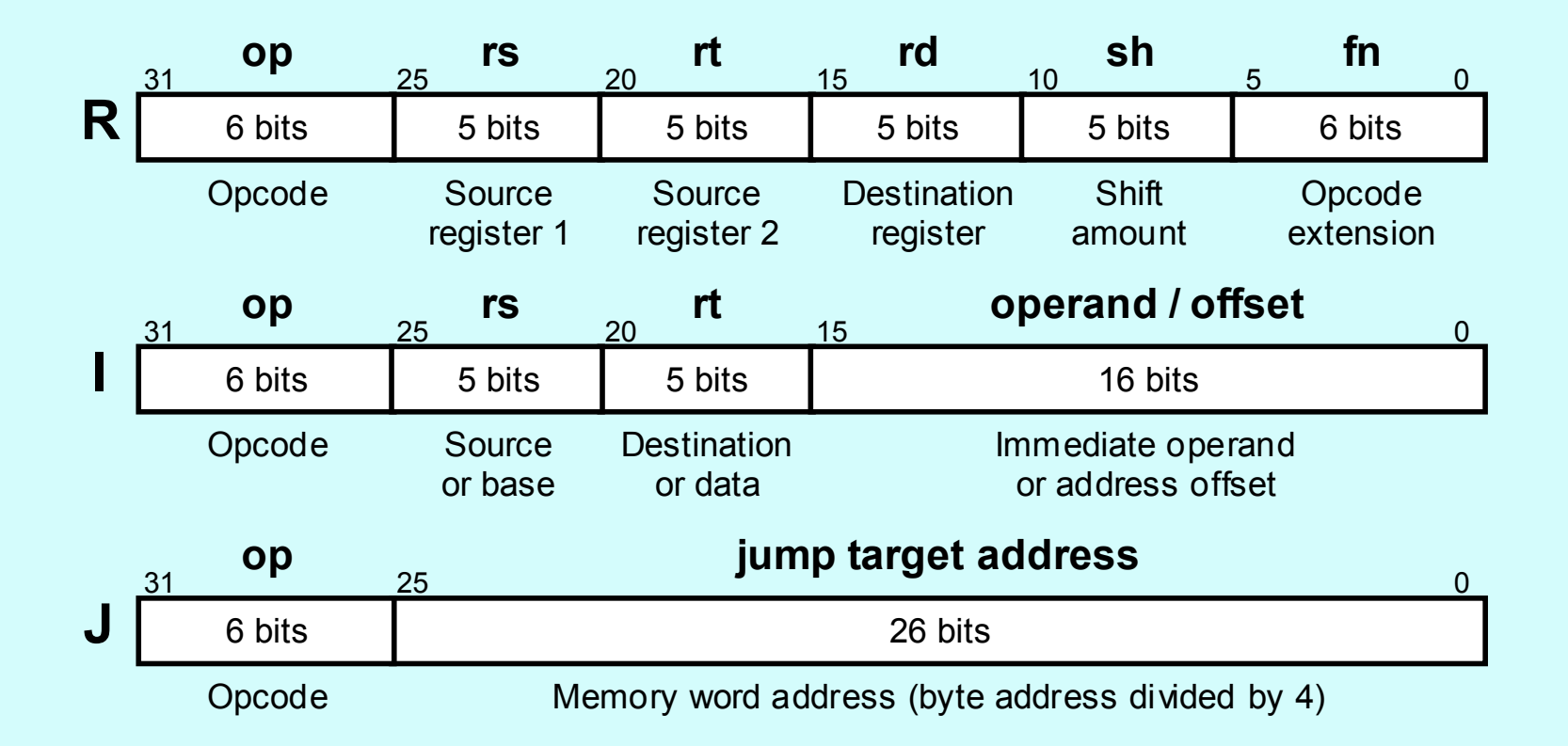

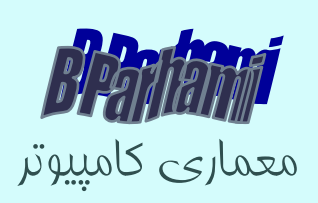

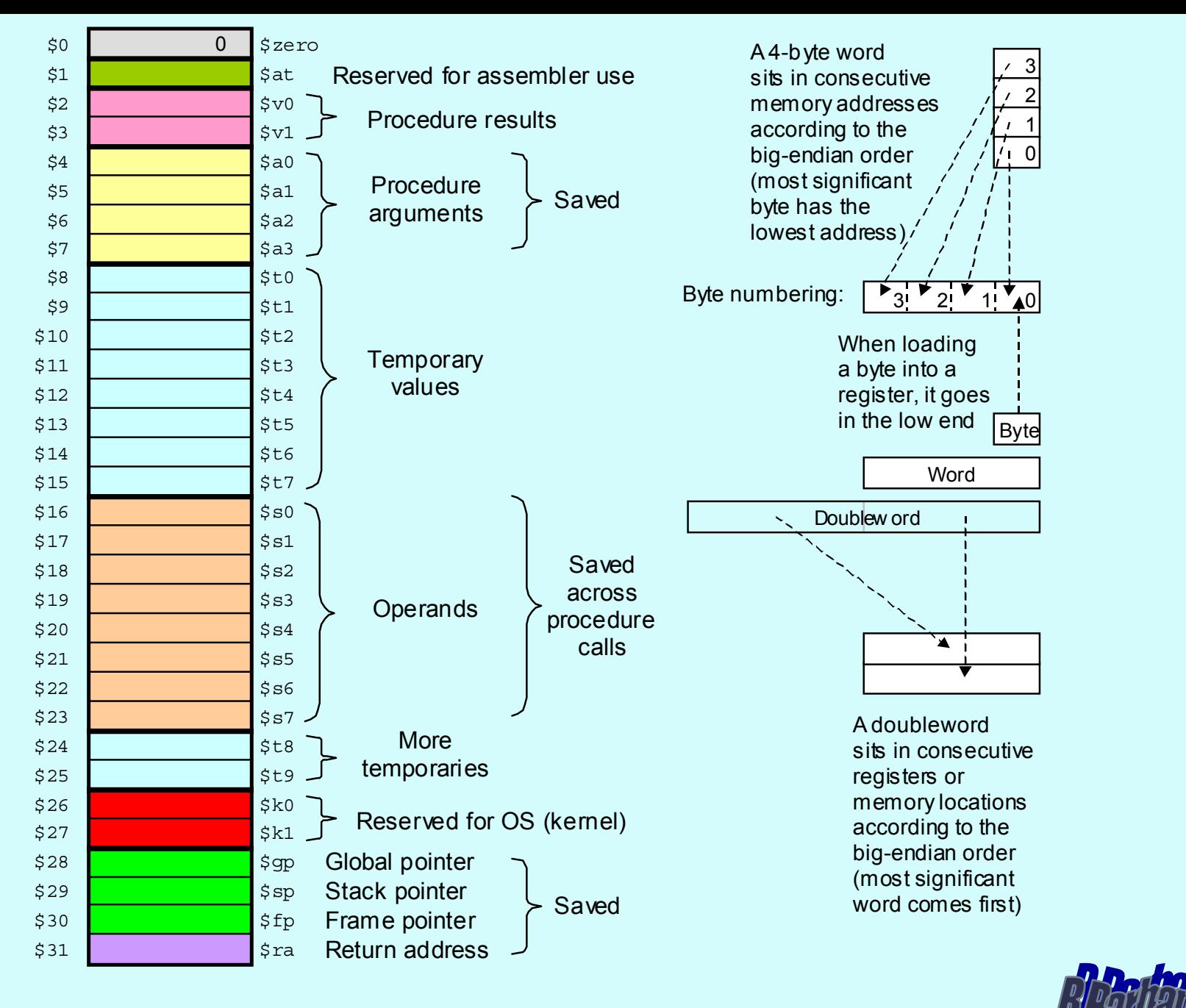

16

مثالی ازيک ساختار پيچيده IA-32 (80x86) Offset or displacement (0, 1, 2, or 4 B) Immediate (0, 1, 2, or 4 B) Opcode (1-2 B) Instruction prefixes (zero to four, 1 B each) Mod Reg/Op R/M Scale Index Base<br>רדחרדהרדה ויווחות ויווחות<br>נובדות בנובדות ויווחות ModR/M SIB Operand/address size overwrites and other modifiersMost memory operands need these 2 bytes

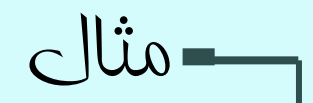

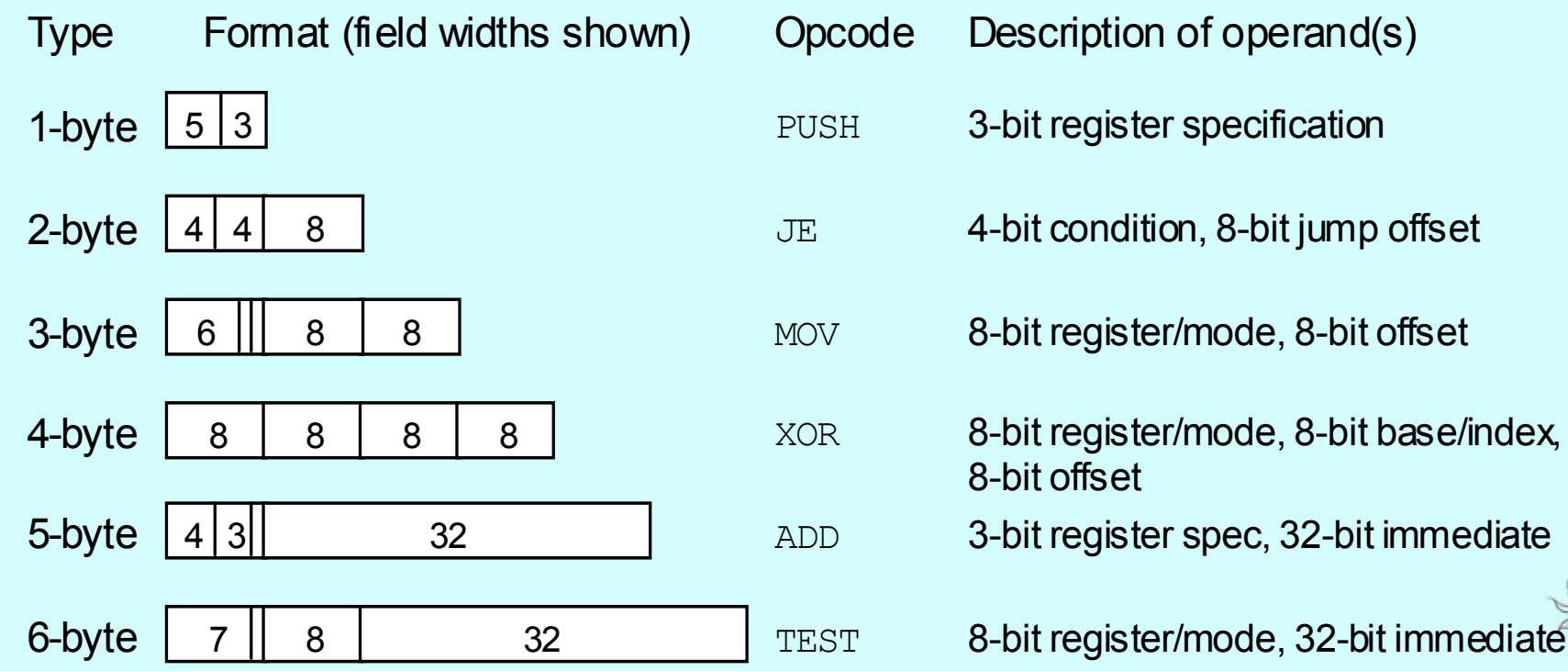

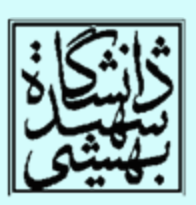

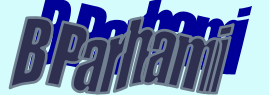

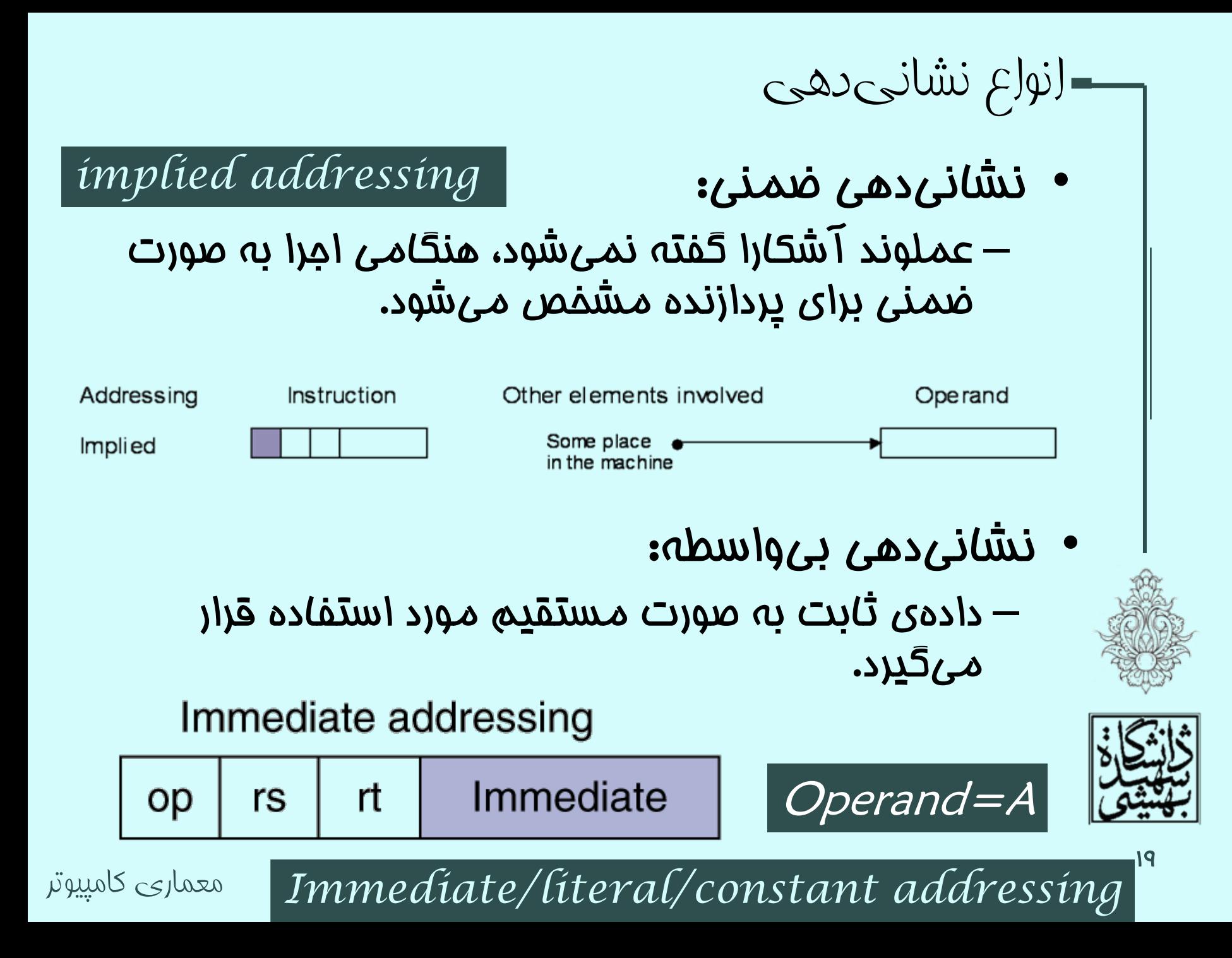

انواع نشانیدهی (ادامه...) آدرسدهي ثبات: • در فيلد آدرس شماره ثبات مورد نظر آورده ميشود. –Register addressing  $\ldots$  | funct| rd Registers rt op rs Register *Register addressing* با توجه به محدوديت ثبات، فيلد آدرس كوچك خواهد بود روش سريعي مي باشد كه پيادهسازي راحتي هم دارد  $EA = R$ γ۰ معماری کامپيوتر Effective address

*Absolute*/*Direct addressing*

انواع نشانیدهی (ادامه...)

# •آدرسدهي مستقيم: –در فيلد آدرس آدرس خانهي حافظه آورده ميشود.

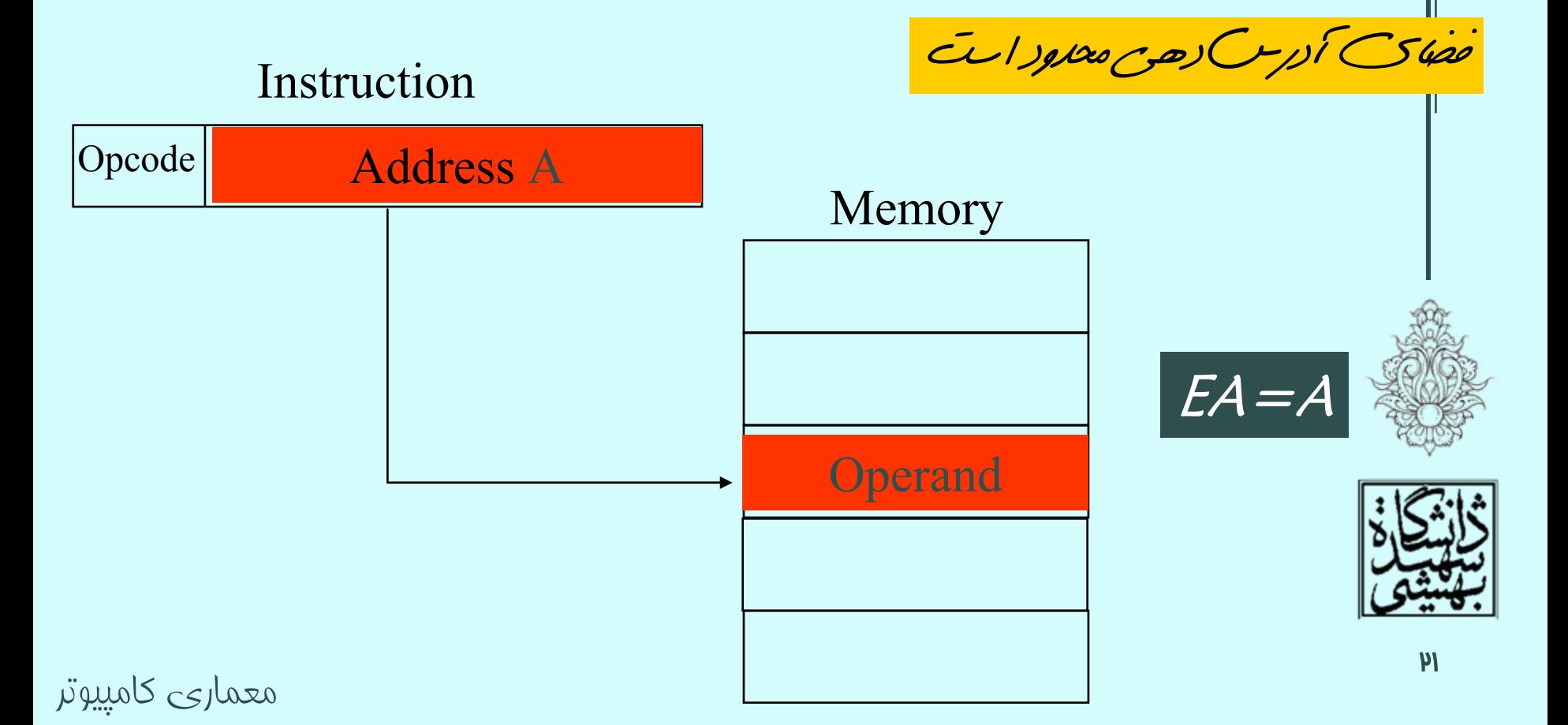

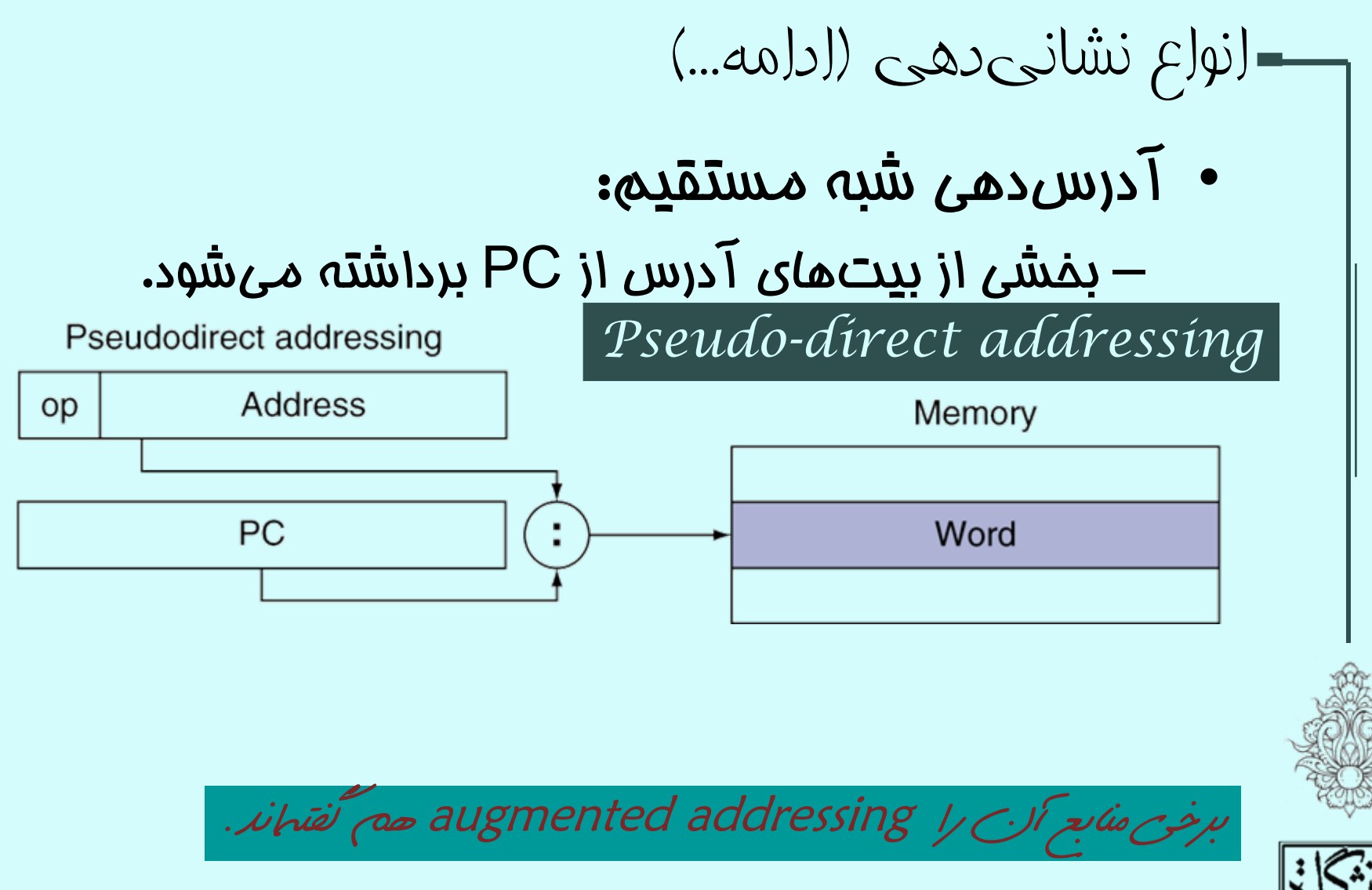

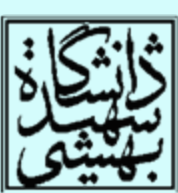

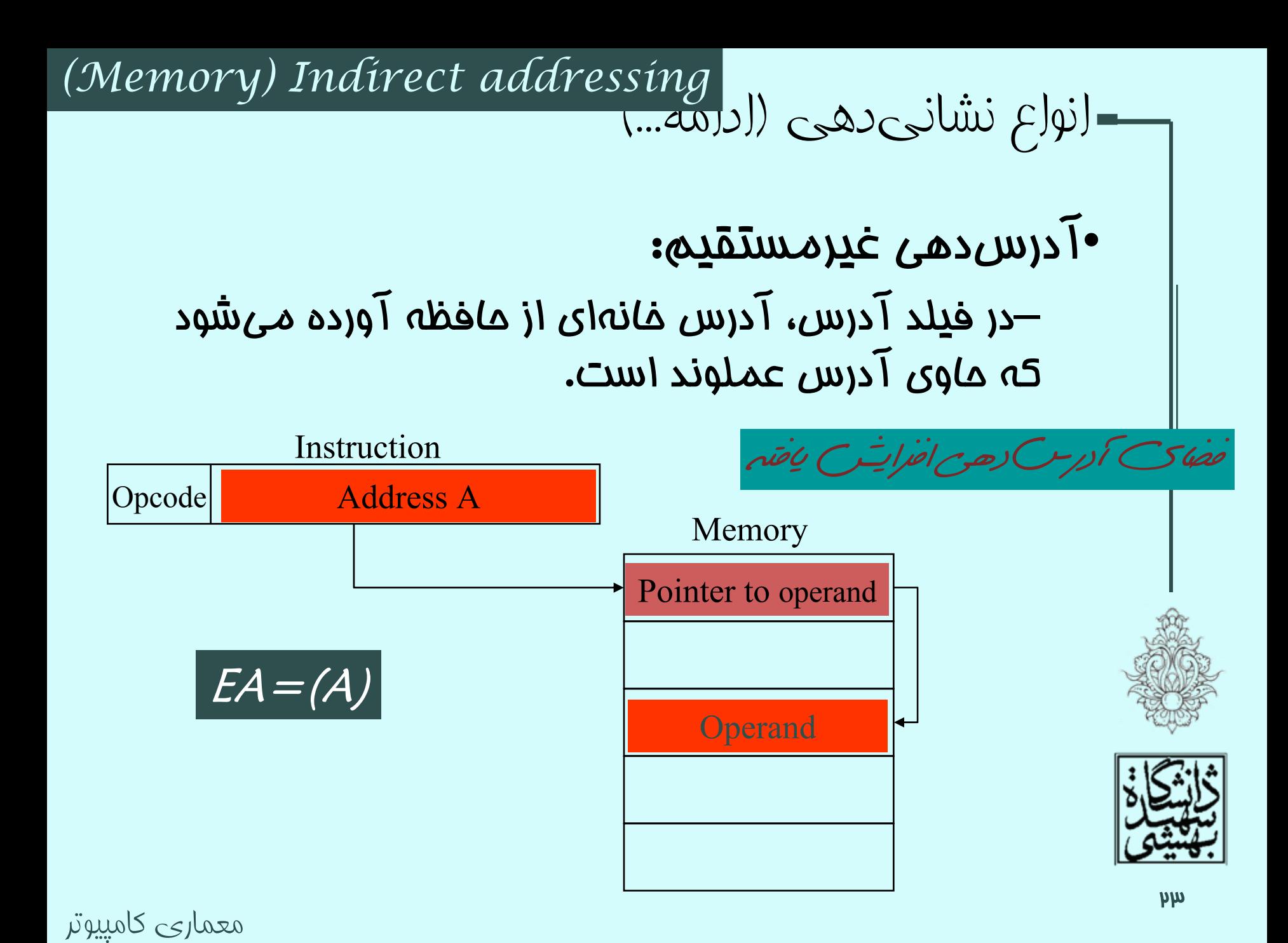

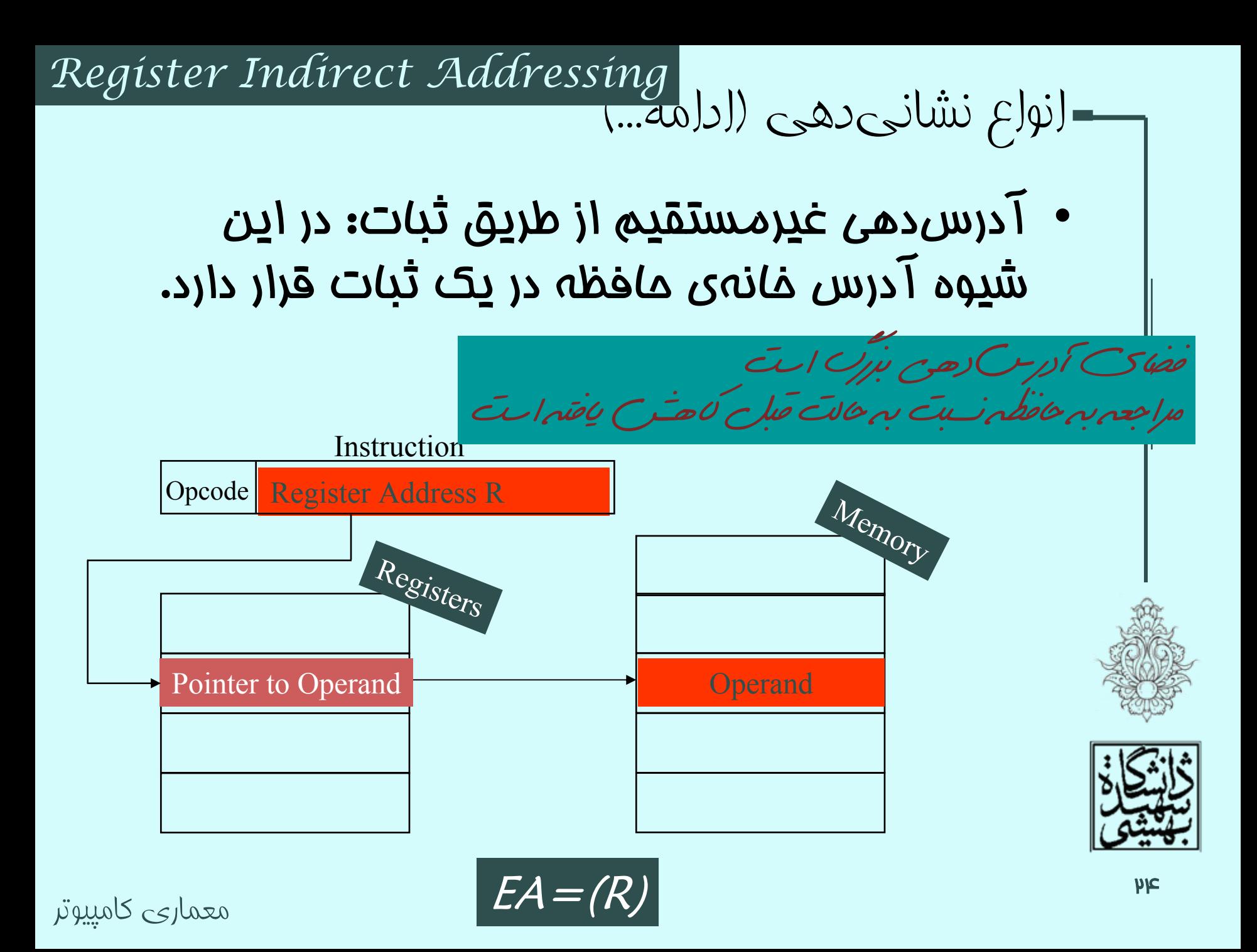

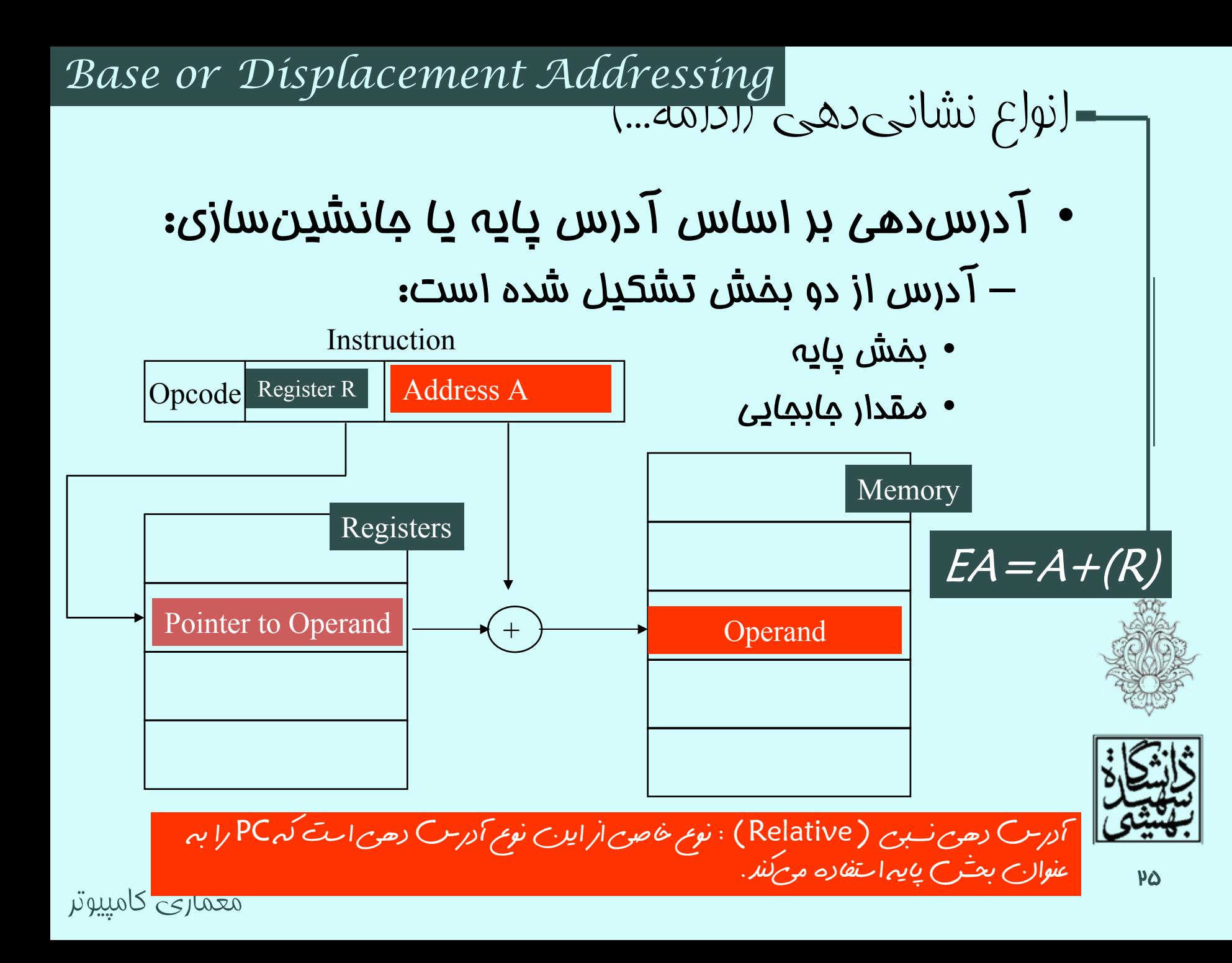

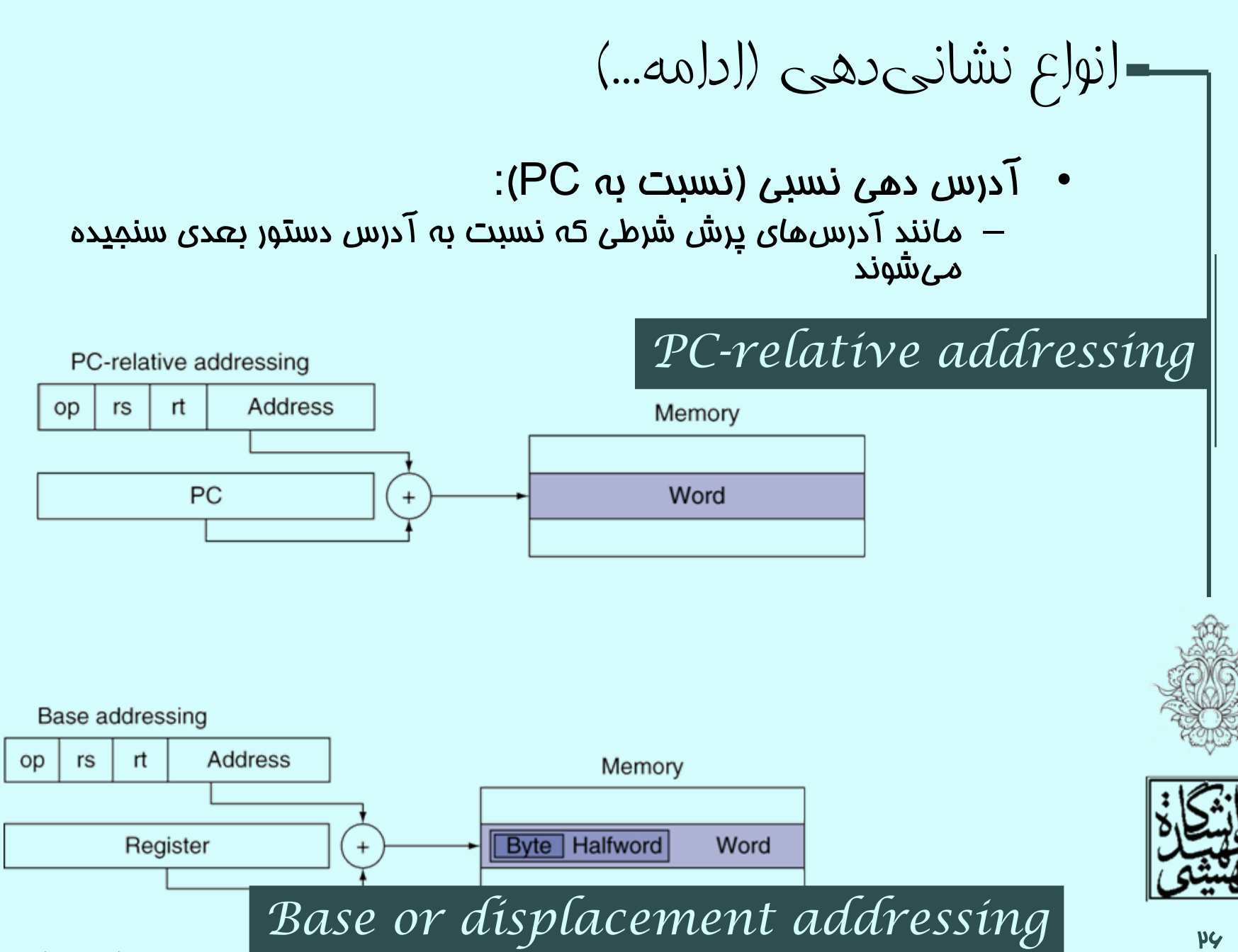

انواع نشانیدهی (ادامه...)

•آدرسدهي شاخص:

#### *Indexed Addressing*

– شبيهآدرسدهي بر اساس آدرس پايه است، با اين تفاوت كه بخش آدرس، ابتداي آدرس بخشي از حافظه را نشان ميدهد در حالي كه بخش شاخص اختلاف از آن بخش را نشان ميدهد.

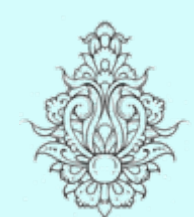

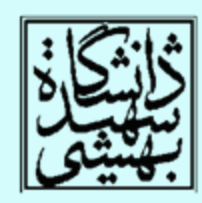

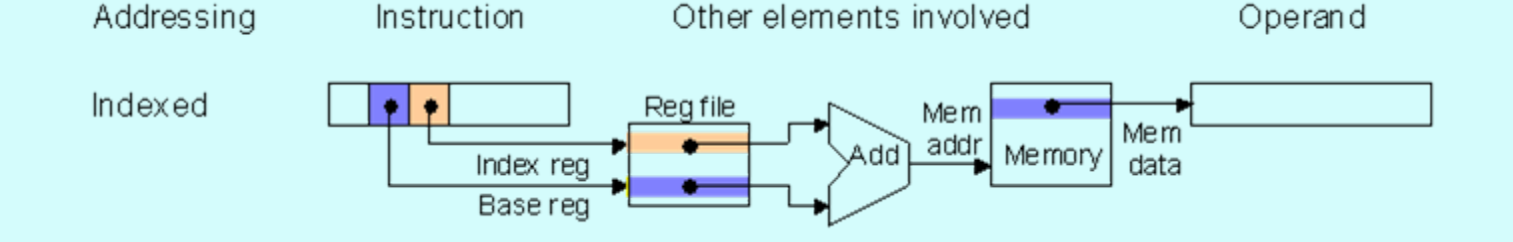

انواع نشانیدهی (ادامه...) *Auto-increment Auto-decrement*

• در اين شيوهي محتواي ثبات هر بار يكي افزوده ميشود

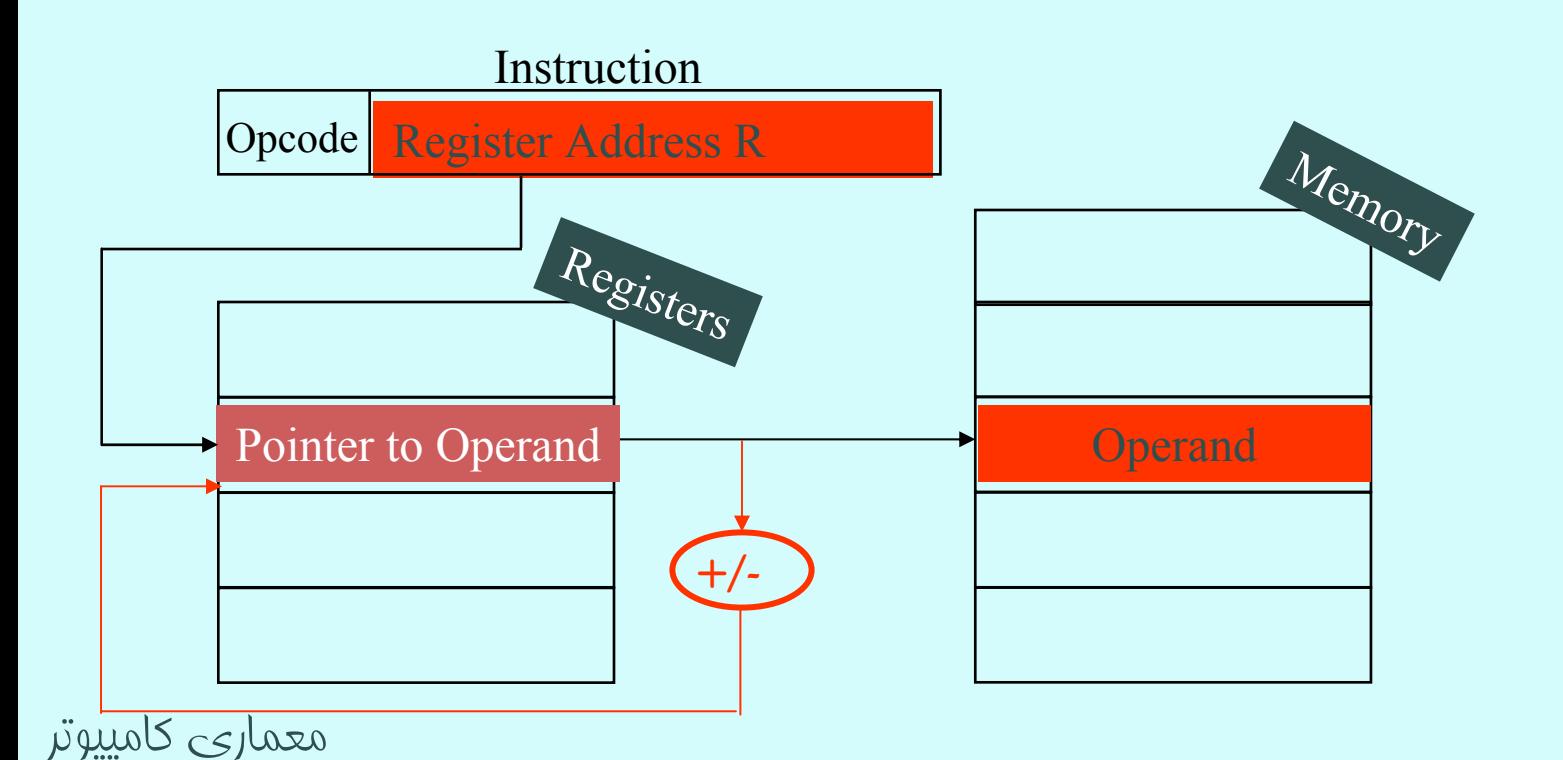

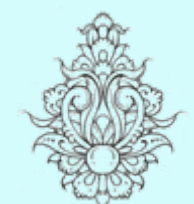

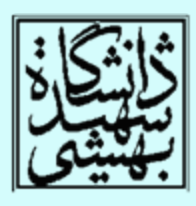

آدرس دهی در MIPS

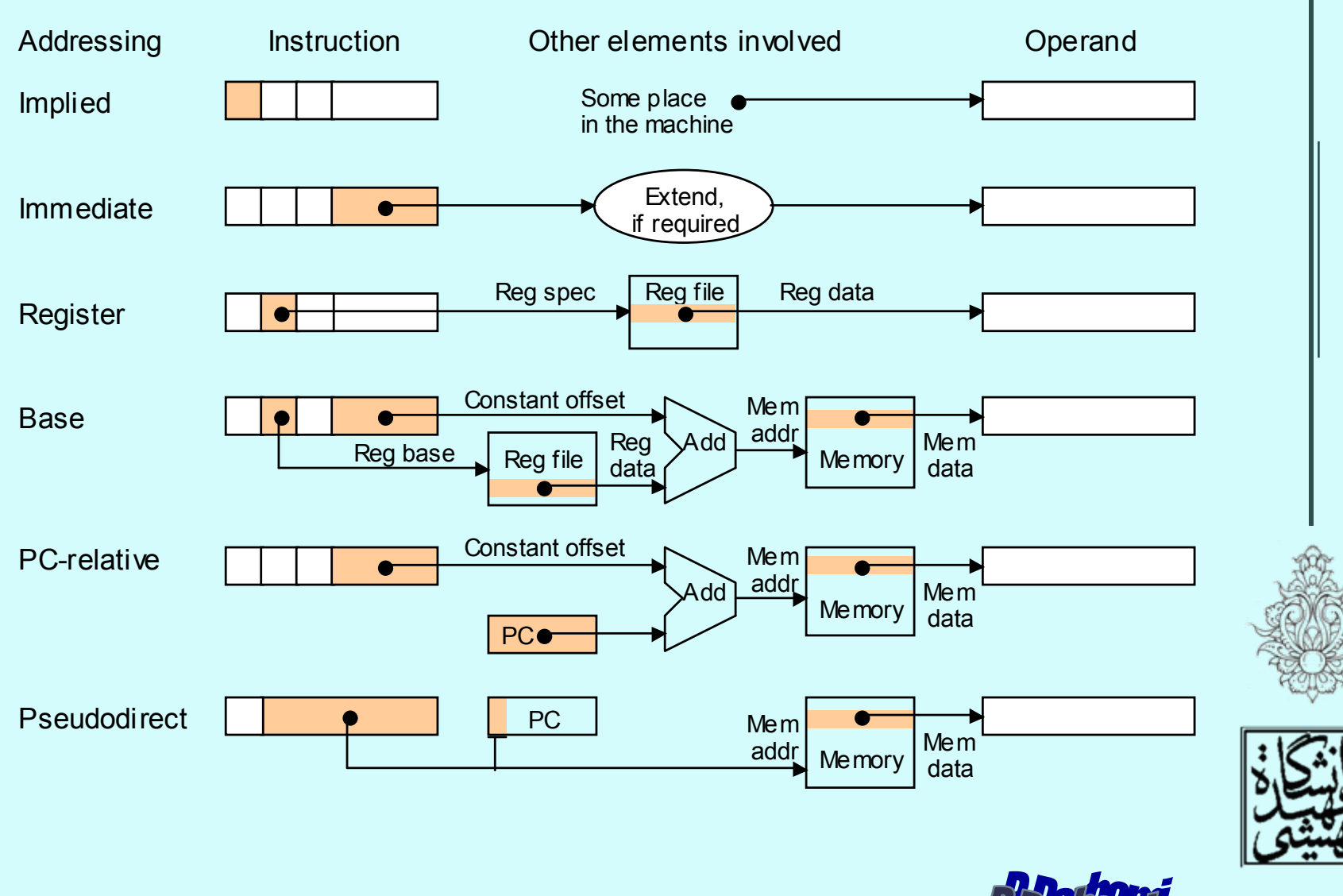

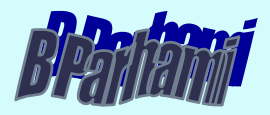

ساير انواع آدرسدهی

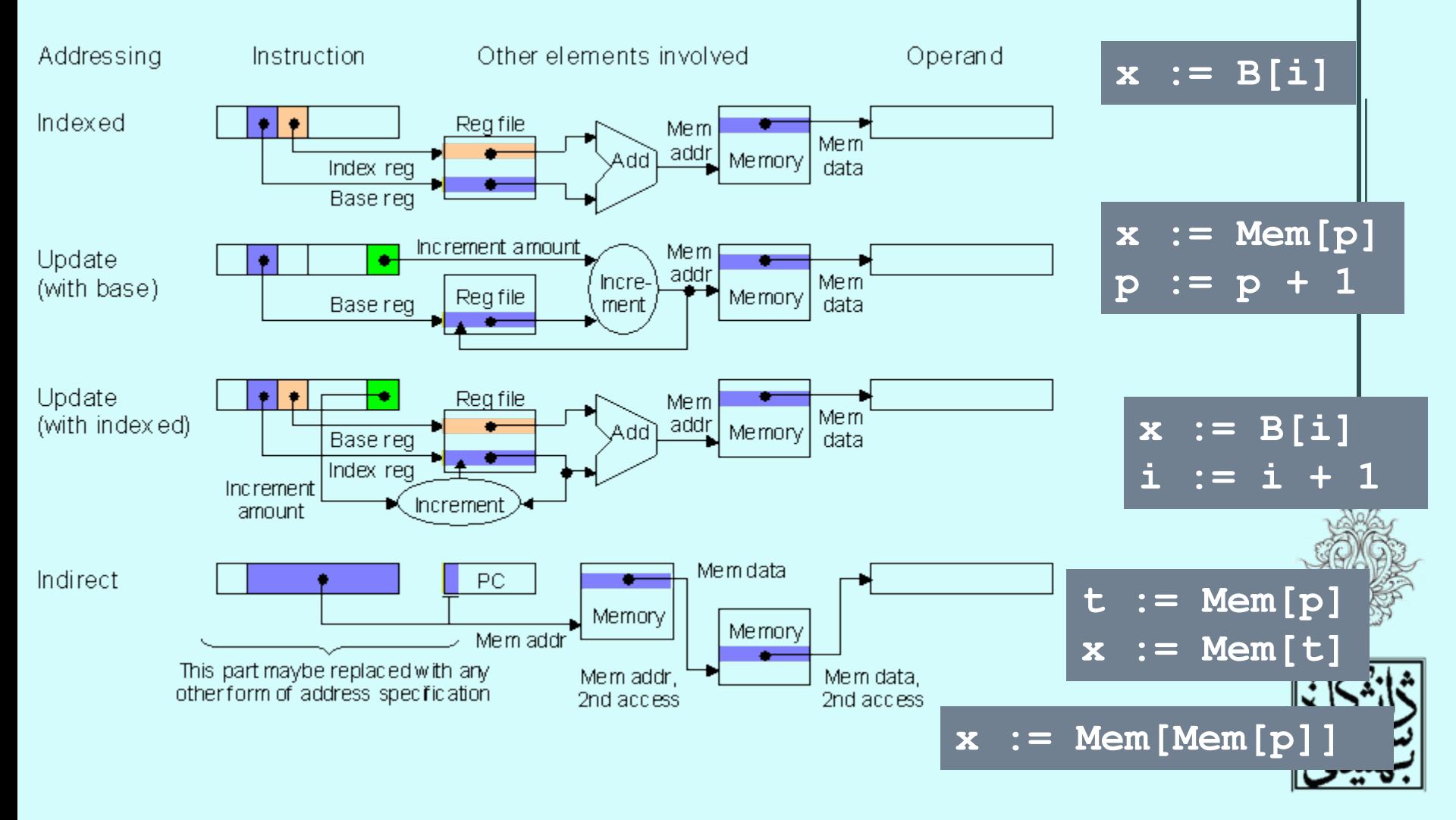